UNIV.-PROF. DR. IUR. HERIBERT M. ANZINGER

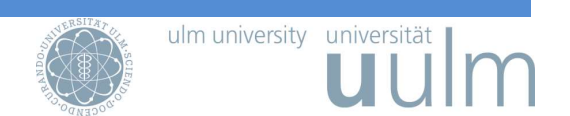

# Ergänzendes Merkblatt zur Teilnahme an Seminaren und das Anfertigen schriftlicher Arbeiten im Fachgebiet Wirtschafts- und Steuerrecht

Dieses Merkblatt enthält Arbeitshinweise zur inhaltlichen und formalen Ausgestaltung und Präsentation von Seminar- und Diplomarbeiten sowie Bachelor- und Masterarbeiten im Fachbereich Wirtschafts- und Steuerrecht.

## A. Teilnahme an Seminaren

#### I. Die Teilnahme am Seminar erfordert regelmäßig

- 1. Vorlage einer schriftlichen Seminararbeit und
- 2. ein mündliches Referat, sowie
- 3. die aktive Teilnahme an den Seminarsitzungen

Der von den Studierenden für ein Seminar erwartete Einsatz hängt von der Anzahl der für das Seminar vergebenen Leistungspunkte (LP) ab. Ein Leistungspunkt entspricht dabei etwa einem Zeitaufwand von 30 Stunden.

#### II. Die schriftliche Seminararbeit

#### 1. Anforderungen

Eine Seminararbeit soll den Nachweis erbringen, dass der Verfasser / die Verfasserin in der Lage ist, sich mit einem vorgegebenem Thema auf einem Niveau, das dem Studienfortschritt entspricht, in angemessener Zeit wissenschaftlich fundiert auseinanderzusetzen. Dies erfordert bei wirtschafts- und steuerrechtlichen Themen, dass der Verfasser / die Verfasserin zu den sich aus dem Thema ergebenden rechtlichen Problemen den aktuellen Meinungsstand in der Gestaltungs- und Verwaltungspraxis, in der Rechtsprechung und im wissenschaftlichen Schrifttum systematisiert, sich mit den einzelnen Meinungen auseinandersetzt und zu wichtigen Fragestellungen eine eigene Position bestimmt. Die Arbeit sollte an

UNIV.-PROF. DR. IUR. HERIBERT M. ANZINGER

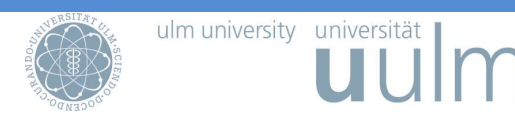

dem Ziel orientiert sein, einen Beitrag zur wissenschaftlichen Auseinandersetzung - einem wissenschaftlichen Zeitschriftenaufsatz vergleichbar - zu leisten.

Generell empfiehlt es sich, der eigentlichen Bearbeitung eine kurze Einleitung vorauszuschicken. In dieser sind die Grundproblematik und/oder das Untersuchungsziel darzulegen. Die Arbeit soll für den Regelfall mit einer Zusammenfassung des Ergebnisses enden.

Das Fachgebiet bietet eine Beratung durch die wissenschaftlichen Mitarbeiter an. Der Beratungswunsch ist vorab per E-Mail demjenigen Mitarbeiter, bzw. derjenigen Mitarbeiterin mitzuteilen, der / die das jeweilige Thema betreut. Wer das gewählte Thema betreut, wird in der ersten Seminarveranstaltung bekannt gegeben.

#### 2. Herangehensweise

#### a) Analyse des Themas

Das erste Augenmerk muss darauf gerichtet sein, die mit dem Thema verbundene Aufgabenstellung klar zu erfassen und zu analysieren. Grundsätzlich ist jede Bearbeiterin und jeder Bearbeiter frei darin, im Rahmen des Themas eigene Schwerpunkte zu setzen. Voraussetzung für die Fähigkeit zur Schwerpunktsetzung ist ein gewissenhaft erarbeiteter Überblick über alle mit dem Thema verbundenen juristischen Problembereiche.

#### b) Überblick über die Problematik verschaffen

Anhand einschlägiger Standardlehrbücher und gegebenenfalls mit Hilfe der zur Verfügung gestellten Einstiegsliteratur sollten sich Bearbeiter/-innen zunächst einen ersten Überblick über das Thema und den mit diesen zusammenhängenden Fragestellungen verschaffen. Von Beginn an sollte eine Liste mit möglichen Aspekten, einschlägiger Rechtsprechung und wissenschaftlichen Beiträgen geführt werden, die im Rahmen der Arbeit eine Rolle spielen könnten.

#### c) Schwerpunktsetzung

Sobald ein sicherer Überblick über die Thematik gewonnen ist, müssen unter Berücksichtigung der Seiten- bzw. Zeichenbegrenzung die Schwerpunkte der Bearbeitung gesetzt werden. Dabei muss entschieden werden, was weggelassen werden muss und wo in der Arbeit

UNIV.-PROF. DR. IUR. HERIBERT M. ANZINGER

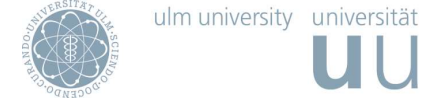

der Bearbeiter/die Bearbeiterin den Nachweis sicherer Beherrschung der wissenschaftlichen Methoden durch vertiefende Überlegungen erbringen will.

## d) Erstellen der Gliederung

Erst auf der Grundlage dieser Vorüberlegungen kann die Gliederung erstellt werden. Der Aufbau der Arbeit sollte dabei ergebnisorientiert an der Aufgabenstellung ausgerichtet sein.

Rechtswissenschaftliche Arbeiten enthalten nur in Ausnahmefällen breite Grundlagenteile. Jeder Aspekt, der in die Arbeit aufgenommen wird, muss zuvor auf seine Themenrelevanz und seinen effektiven Beitrag zur Lösung des Problems hin untersucht werden.

Der Aufbau der Arbeit muss streng an der Lösung des Problems orientiert sein. Dabei ist auf den roten Faden zu achten. Exkurse oder allgemeine Erörterungen außerhalb der eigentlichen Problemlösung sind zu vermeiden. Insofern kommt der Einleitung eine wichtige Aufgabe zu. Sie soll nicht nur zum Thema hinführen, sondern auch das zu behandelnde Problem und damit das Arbeitsprogramm aufzeigen und auf Bereiche hinweisen, deren Bearbeitung in der Arbeit nicht geplant ist. An den in der Einleitung vom Verfasser selbst aufgestellten Zielen wird die Arbeit in der Regel auch gemessen.

## d) Ausarbeitung

 Die Ausarbeitung sollte sich an der Gliederung orientieren und einen Punkt nach dem anderen abhandeln. Erst bei der Ausarbeitung empfiehlt es sich, genauere Recherchen zu den einzelnen Punkten anzustellen. In den Schwerpunktbereichen werden eine vertiefte Auseinandersetzung mit Literatur und Rechtsprechung und vor allem eine eigene Stellungnahme erwartet.

## e) Kontrolle

 Im Idealfall lässt man die ganze Arbeit nach ihrer vorläufigen Fertigstellung von einer Person Korrekturlesen, die mit der Thematik nicht vertraut ist. So werden nicht nur die meisten Tippund Rechtschreibfehler korrigiert, sondern es werden sich auch wichtige Anregungen zum logischen Aufbau der Arbeit ergeben.

UNIV.-PROF. DR. IUR. HERIBERT M. ANZINGER

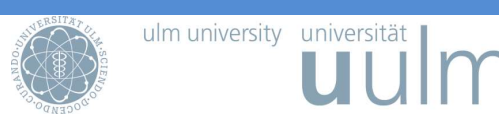

#### 3. Recherche

Als Einstieg in einzelne Themen bietet sich in der Regel die Lektüre der einschlägigen Lehrbücher und Kommentierungen an. Diese enthalten weiterführende Literaturangaben und Verweise auf einschlägige Gesetze und Gerichtsentscheidungen.

#### a) Lehrbücher und Handbücher

Am Fachgebiet Wirtschafts- und Steuerrecht besteht eine eigene Handbibliothek mit Standardliteratur, die für den Einstieg in das Thema genutzt werden kann. Sowohl zum Wirtschafts- als auch zum Steuerrecht stehen Literaturlisten zur Verfügung, die vor allem Anfängern, den Einstieg erleichtern.

#### b) Datenbanken

Auf der Homepage des Instituts finden Sie die Links zu einer Reihe von unterschiedlichen Datenbanken.

Juris

Die Datenbank Juris enthält Nachweise und inhaltliche Zusammenfassungen zum deutschsprachigen Schrifttum, die Volltexte der Entscheidungen deutscher Gerichte, Verwaltungsvorschriften sowie Gesetze.

Verfügbar im Bibliotheksnetz der Uni Ulm.

Seit Juli 2021 sind über Juris auch eBooks aus den Verlagen Otto Schmidt und Stollfuß zugänglich.

Beck-Online

Beck-Online ist eine Volltext-Datenbank der Titel des Beck-Verlages. Zahlreiche Bücher, Kommentare und Zeitschriften können dort online eingesehen werden (z.B. Blümich, Kommentar zum EStG, KStG, GewStG sowie die Zeitschriften DStR oder IStR).

Verfügbar im Bibliotheksnetz der Uni Ulm.

Aktuell ist der Zugriff bei zusätzlicher persönlicher Registrierung auch via VPN möglich. Eine Anleitung zur Einrichtung eines persönlichen Accounts findet sich unter https://rsw.beck.de/beck-online-service/services/studenten/studenten-vpn.

UNIV.-PROF. DR. IUR. HERIBERT M. ANZINGER

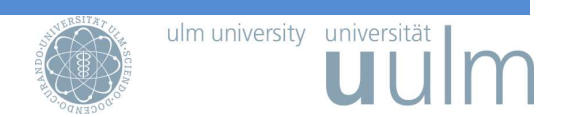

R&W-Online

R&W-Online ist eine Volltext-Datenbank der Titel des Verlags Recht und Wirtschaft. Zahlreiche Zeitschriften und Bücher können dort online eingesehen werden.

Verfügbar im Bibliotheksnetz der Uni Ulm.

Stotax First

Volltext-Datenbank der Titel des Stollfuss-Verlages (u.a. zahlreiche Kommentare zum Bilanz- und Steuerrecht sowie Rechtsprechung und Zeitschriften abrufbar).

Verfügbar im Bibliotheksnetz der Uni Ulm.

Social Sciences Research Network

Internationale wissenschaftliche Volltext-Datenbank mit wirtschaftswissenschaftlichen und rechtswissenschaftlichen Beiträgen.

Frei im Internet verfügbar unter papers.ssrn.com

- **WISO**
- LexisNexis / Wirtschaft
- **EconBiz**
- Karlsruher Virtueller Katalog (KVK)
- Library of Congress Online Catalog (LOC)
- Zeitschriftendatenbank (ZDB)
- Elektronische Zeitschriftenbibliothek und Zugriffsrechte der Uni Ulm
- OECD Centre for Tax Policy and Administration
- European Commission: European Court of Justice case law (tax)

UNIV.-PROF. DR. IUR. HERIBERT M. ANZINGER

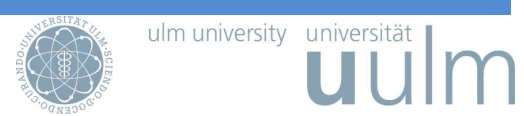

#### c) Kommentare

Kommentare enthalten eine systematische und strukturierte Zusammenstellung des Wissens- und Meinungsstandes zu einem bestimmten Gesetz oder Rechtsgebiet.

Verfügbarkeit und Standort aller wichtigen Kommentare zum Wirtschafts- und Steuerrecht können Sie den Literaturlisten des Fachgebiets Wirtschafts- und Steuerrecht entnehmen.

#### d) Zeitschriften

Zu jeder wissenschaftlichen Arbeit gehört die Auseinandersetzung mit dem aktuellen Meinungsstand im wissenschaftlichen Schrifttum. Für den Anfänger ist es dabei nicht leicht, wissenschaftliche Beiträge von Beiträgen ohne wissenschaftlichen Anspruch und Erkenntniswert zu unterscheiden. Eine Klassifizierung in A-, B-, C-Zeitschriften kennt die Steuerwissenschaft nicht.

Das Fachgebiet veröffentlicht Literaturlisten, an denen sich die Studierenden bei der Einordnung der Qualität wissenschaftlicher Aufsätze orientieren können. Diese Listen werden regelmäßig aktualisiert und weisen auf alle im Wirtschafts- und Steuerrecht relevanten Zeitschriften sowie deren Verfügbarkeit und Standort hin.

# FACHGEBIET WIRTSCHAFTS- UND STEUERRECHT UNIV.-PROF. DR. IUR. HERIBERT M. ANZINGER ulm university universität

## 4. Gestaltung der Arbeit

In die Bewertung schriftlicher Arbeiten fließen auch Stil, Zitiertechnik sowie die Formalien wie Inhalts- und Literaturverzeichnis ein.

#### a) Titelblatt

Der Aufbau des Titelblatts soll der auf der Seite des Fachbereichs unter dem Reiter "Lehre > Abschlussarbeiten" verfügbaren Vorlage entsprechen.

## b) Inhaltsverzeichnis / Gliederung

Der Arbeit ist eine Gliederung voranzustellen. Es wird empfohlen, die Abschnitte nach dem juristischen Schema

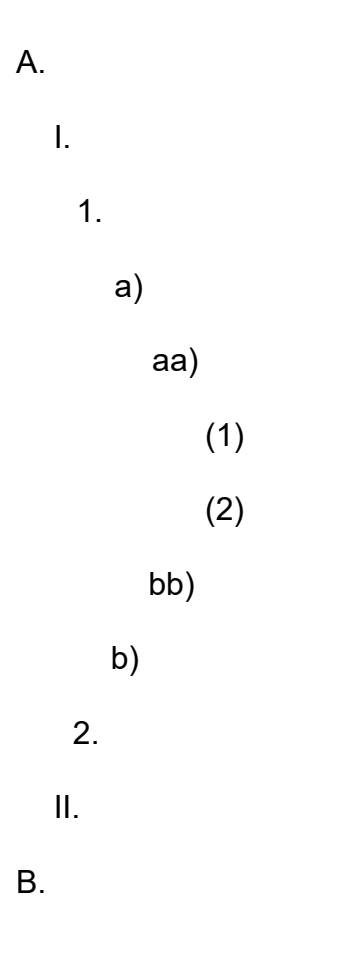

# FACHGEBIET WIRTSCHAFTS- UND STEUERRECHT UNIV.-PROF. DR. IUR. HERIBERT M. ANZINGER

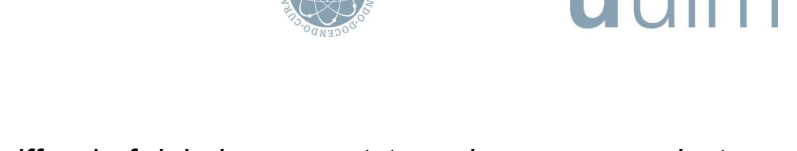

ulm university universität

zu kennzeichnen. Eine Gliederungsziffer darf dabei nur gesetzt werden, wenn wenigstens zwei Gliederungspunkte derselben Ebene vorhanden sind. Im Inhaltsverzeichnis sind die Seitenzahlen der einzelnen Abschnitte anzugeben. Alle Verzeichnisse sind ins Inhaltsverzeichnis aufzunehmen und mit Seitenzahlen anzugeben. Die Verzeichnisse vor dem Textteil sind mit römischen Seitenzahlen, Textteil und alle folgenden Gliederungspunkte mit arabischen Seitenzahlen zu versehen.

## c) Abkürzungsverzeichnis

Dem Inhaltsverzeichnis folgt gegebenenfalls ein Abkürzungsverzeichnis, in das ungebräuchliche oder solche Abkürzungen aufzunehmen sind, die sich auf fachgebietsfremde oder ausländische Literatur beziehen. Grundsätzlich sind Zeitschriften etc. in ihrer gebräuchlichen Abkürzung zu zitieren. Für die im Fachgebiet gebräuchlichen Abkürzungen reicht der Verweis auf das Abkürzungsverzeichnis in Kirchner, Abkürzungsverzeichnis der Rechtssprache, 9. Auflage, Berlin 2018.

#### d) Abbildungs- und Tabellenverzeichnis

Ein Verzeichnis für Abbildungen, Tabellen etc. ist nur dann entbehrlich, wenn in der Arbeit nur je eine Abbildung, Tabelle etc. enthalten ist; in allen anderen Fällen ist ein entsprechendes Verzeichnis zu erstellen. Dabei sind die nachfolgenden Aspekte zu beachten.

Formaler Aufbau: Es sind in einem Abbildungs- und/oder Tabellenverzeichnis anzugeben:

- die Abbildungs- oder Tabellennummern,
- die Abbildungs- oder Tabellenüberschriften entsprechend ihrem Wortlaut im Textteil der Arbeit,
- die Seitenzahlen, auf denen sich die Abbildungen oder Tabellen im Textteil der Arbeit befinden.

UNIV.-PROF. DR. IUR. HERIBERT M. ANZINGER

Bei Abbildungen und Tabellen im Anhang ist die Abbildungs- bzw. Tabellennummer mit einem Zusatz zu versehen.

Alternativ können die Abbildungen bzw. Tabellen im Anhang angegeben werden. In diesem Fall kann auf ein eigenes Verzeichnis verzichtet werden.

## e) Zitierweise

Sämtliche verwerteten Äußerungen der Rechtsprechung und des Schrifttums sind durch Nachweise in Fußnoten zu belegen. Zitate sind im Text durch eine hochgestellte arabische Kennziffer, in der Regel nach dem Satzzeichen zu kennzeichnen. In der dazugehörenden Fußnote erfolgt die Angabe der Quelle.

Beispiel: Eine Handelsbilanz muss von allen Kaufleuten unabhängig von ihrer Rechtsform aufgestellt werden.<sup>1</sup>

Dabei genügt in der Fußnote in der Regel die Angabe des Nachnamens des Verfassers, des abgekürzten Buchtitels oder der Zeitschrift mit Jahrgang und Seitenzahl. Bei Zitaten von Zeitschriftenbeiträgen und Urteilen wird dabei stets die erste Seite des Aufsatzes oder Urteils und dann die Seite angegeben, auf die sich das Zitat bezieht. Bei Kommentaren ist nach § und Randnummer zu zitieren und der Bearbeiter der Kommentierung anzugeben. Rechtsprechung sollte unter Angabe von Datum, Aktenzeichen und Fundstelle der Entscheidung zitiert werden.

Treffende sprechende Einleitungen (wie bspw. so, siehe, ähnlich, gl.A., a.A., zutreffend, überzeugend) sind reflektiert zu verwenden. Jede Fußnote endet mit einem Punkt.

Grundsätzlich ist der Stand der zitierten Literatur, Gesetzgebung und Rechtsprechung in neuester Auflage zugrunde zu legen. Dem steht die Bezugnahme auf Quellen älteren Datums jedoch nicht entgegen. Sie kann bei grundlegender Bedeutung oder zur Darlegung von Entwicklungen sogar geboten sein.

ulm university universität

<sup>1</sup> Kuhn, in Heidel/Schall, § 242 HGB Rn. 1.

UNIV.-PROF. DR. IUR. HERIBERT M. ANZINGER

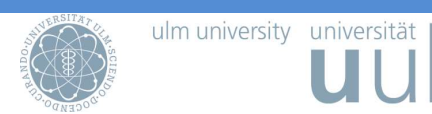

Gesetzesnormen, Standards oder andere Rechtsquellen sollten jedoch nicht in einer eigenen Fußnote zitiert werden, sondern sind im Textteil zu nennen.

Beispiel: Gemäß § 249 Abs. 1 S. 1 HGB sind Rückstellungen für ungewisse Verbindlichkeiten zu bilden.

Hierbei sind geschützte Leerzeichen einzusetzen, um unschönen Zeilenumbrüchen vorzubeugen und gleichmäßige Abstände zu erzeugen.

([Strg]+[Umschalt]+[Leer] bzw. [Alt]+[Leer])

Sonderfall: Bei europäischen Sekundärrechtsakten wie Verordnungen und Richtlinien ist bei erstmaliger Zitation in einer Fußnote das amtliche Dokument mit Datum und Fundstelle anzugeben.

Beispiel:

Richtlinie 85/577/EWG des Rates betreffend Verbraucherschutz bei außerhalb von Geschäftsräumen geschlossenen Verträgen v. 20.12.1985, ABl. Nr. L 372 v. 31.12.1985, S. 31 (abgekürzt: Haustürwiderrufs-RiL 85/577/EWG).

Verordnung (EWG) Nr. 1612/68 des Rates v. 15.10.1968 über die Freizügigkeit der Arbeitnehmer innerhalb der Gemeinschaft, ABl. Nr. L 257 v. 19.10.1968, S. 2 (abgekürzt: Arbeitnehmerfreizügigkeits-VO).

UNIV.-PROF. DR. IUR. HERIBERT M. ANZINGER

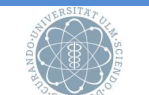

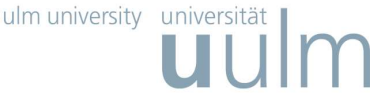

## Beispiele für die Zitation

## in Fußnote und Literaturverzeichnis

In Zweifelsfragen empfiehlt sich der Blick in einschlägige Lehrbücher zur juristischen Arbeitstechnik. Zum Beispiel: Bergmann, Markus / Schröder, Christian / Sturm, Michael, Richtiges Zitieren, München 2010.

## Wie zitiert man Monografien, Handbücher und Lehrbücher?

## Zitation in der Fußnote:

Verfasser/Verfasser2, in Name/Name2 (Hrsg.), Titel des Werkes bzw. Kurztitel, Erscheinungsjahr, Seitenzahl/andere Fundstelle.

Strittmatter, in Auer-Reinsdorf/Conrad (Hrsg.), Handbuch IT- und Datenschutzrecht, 2016, § 22 Rn. 97.

Seiter, Business Analytics, 2017, S. 79 f.

Tipke, Steuergerechtigkeit in Theorie und Praxis, 1981, S. 9.

## Zitation im Literaturverzeichnis:

Name, Vorname / Name2, Vorname2 / evtl. weitere Hrsg. oder Bearb., Titel des Werkes, Untertitel des Werkes, Band <Bandnummer>: Bandgegenstand, <Auflage> Auflage, Erscheinungsort 1/Erscheinungsort 2<sup>2</sup> <Jahr> (zitiert: Verfasser, in Name/Name2, evtl. weitere Hrsg. oder Bearb. (Hrsg.) oder (Bearb.), Titel des Werkes bzw. Kurztitel, Erscheinungsjahr, Seitenzahl/andere Fundstelle).

<sup>2</sup> Bei mehr als drei Erscheinungsorten nur den ersten Ort mit dem Zusatz u.a. angeben.

UNIV.-PROF. DR. IUR. HERIBERT M. ANZINGER

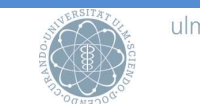

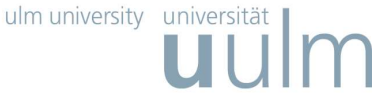

Auer-Reinsdorf, Astrid / Conrad, Isabell, Handbuch IT- und Datenschutzrecht, 2. Auflage, München 2016 (zitiert: Verfasser, in Auer-Reinsdorf/Conrad (Hrsg.), Handbuch IT- und Datenschutzrecht, 2016, § Rn.).

- Seiter, Mischa, Business Analytics, Effektive Nutzung fortschrittlicher Algorithmen in der Unternehmenssteuerung, München 2017 (zitiert: Seiter, Business Analytics, 2017, S.).
- Tipke, Klaus, Steuergerechtigkeit in Theorie und Praxis, Vom politischen Schlagwort zum Rechtsbegriff und zur praktischen Anwendung, Köln 1981 (zitiert: Tipke, Steuergerechtigkeit in Theorie und Praxis, 1981, S.).

#### Wie zitiert man Kompaktkommentare?

#### Zitation in der Fußnote:

Verfasser, in Name des Kommentars, <Nummer> Aufl. <Jahr>, Art. oder § <Nummer> Gesetz, Rn. <Randnummer>.<sup>3</sup>

Klein/Orlopp, in K/O, 14. Aufl. 2018, § 12 AO, Rn. 5.

König, in König, 3. Aufl. 2018, § 12 AO, Rn. 3.

Häublein, in MüKoBGB, 7. Aufl. 2018, § 535<sup>4</sup>, Rn. 1-3.

<sup>3</sup> Die Fundstellen werden oft unterschiedlich, je nach Kommentar, bspw. mit Rn., Rdnr., Tz., Rz. etc. angegeben. Bitte verwenden Sie bei der Erstellung Ihrer Seminar- bzw. Abschlussarbeit einheitlich die Abkürzung Rn. 4 Das Gesetz ist hier bereits aus dem Namen des Kommentars ersichtlich.

UNIV.-PROF. DR. IUR. HERIBERT M. ANZINGER

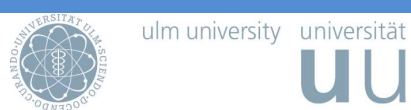

#### Zitation im Literaturverzeichnis von Kommentaren mit Personennamen:

- Name, Vorname / Name2, Vorname2 / evtl. weitere Hrsg. oder Bearb., Titel des Werkes, Untertitel des Werkes, Band <Bandnummer>: Bandgegenstand, Kompaktkommentar, <Auflage> Auflage, Erscheinungsort 1/Erscheinungsort 2 <Jahr> (zitiert: Verfasser, in Name/Name2, evtl. weitere Hrsg. oder Bearb., <Nummer> Aufl. <Jahr>, Art. oder § <Nummer> Rn. <Randnummer>).
- Klein, Franz / Orlopp, Gerd, Abgabenordnung einschließlich Steuerstrafrecht, bearb. v. Gersch, Eva-Maria / Jäger, Markus / Rädke, Bernd u.a., Kompaktkommentar, 14. Auflage, München 2018 (zitiert: Bearbeiter, in K/O, 14. Aufl. 2018, § AO, Rn.).
- König, Ulrich, Abgabenordnung §§ 1 368, Kommentar, bearb. v. Cöster, Thilo / Fritsch, Rainer / Intemann, Jens u.a., Kompaktkommentar, 3. Auflage, München 2014 (zitiert: Bearbeiter, in König, 3. Aufl. 2014, § AO, Rn.).

#### Zitation im Literaturverzeichnis von Kommentaren mit Sachtiteln:

- Sachtitel, Gesetzestitel, hrsg. v. oder bearb. v. Name, Vorname / Name2, Vorname2 / evtl. weitere Hrsg. oder Bearb., Band <Bandnummer>: Bandgegenstand, Kompaktkommentar, <Auflage> Auflage, Erscheinungsort 1/Erscheinungsort 2 <Jahr> (zitiert: Verfasser, in Name des Kommentars, <Nummer> Aufl. <Jahr>, Art. oder § <Nummer> Rn. <Randnummer>).
- Münchener Kommentar zum Bürgerlichen Gesetzbuch, BGB, hrsg. v. Saecker, Franz / Rixecker, Roland / Oetker, Hartmut / Limperg, Bettina, Band IV: Besonderer Teil I, §§ 433 – 534, Kompaktkommentar, 7. Auflage, München 2018 (zitiert: Verfasser, in MüKoBGB, 7. Aufl. 2018, § Rn.).

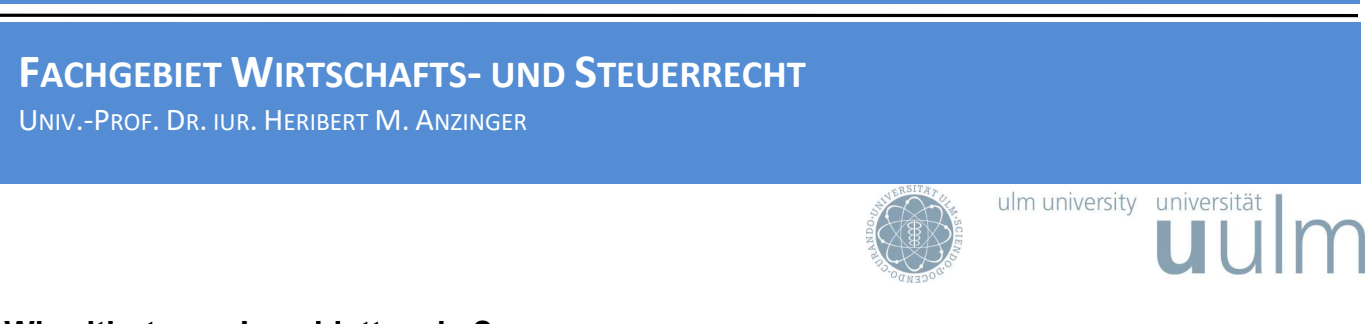

#### Wie zitiert man Loseblattwerke?

#### Zitation in der Fußnote:

Verfasser, in Name des Kommentars, <Nummer> Lieferung <Monat Jahr>, Art oder § <Nummer> Gesetz Rn. <Randnummer>.

Hidien, in K/S/M, 173. Lieferung/Lfg. März 2007, EStG, § 49 Rn. D8.

#### Zitation im Literaturverzeichnis:

- Name, Vorname / Name2, Vorname2 / evtl. weitere Hrsg. oder Bearb., Titel des Werkes, Untertitel des Werkes, Band <Bandnummer>: Bandgegenstand, Kommentar, Loseblatt, Erscheinungsort, Stand: <Lieferung> Lieferung <Monat Jahr> (zitiert: Verfasser, in Name des Kommentars, <Nummer>. Lieferung <Monat Jahr>, Art. oder § <Nummer> Rn. <Randnummer>).
- Kirchhof, Paul / Söhn, Hartmut / Mellinghof, Rudolf (Hrsg.), Einkommensteuergesetz, Band 9: §§ 10 – 10a, Kommentar, Loseblatt, Heidelberg, Stand: 293. Lieferung Dezember 2018, (zitiert: Verfasser, in K/S/M, Lieferung, § Rn.).

#### Wie zitiert man Aufsätze in Periodika (insb. Zeitschriften)?

#### Zitation in der Fußnote:

Verfasser, Abkürzung der Zeitschrift mit Jahr, Seite des Aufsatzbeginns, Seite des übernommenen Gedankens.

Koller, DB 1972, 1857, 1859.

Schlund, DStR 2018, 937, 938.

UNIV.-PROF. DR. IUR. HERIBERT M. ANZINGER

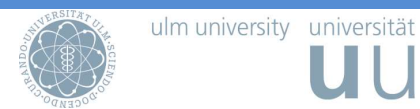

## Zitation im Literaturverzeichnis:

- Name, Vorname / Name2, Vorname2, Titel des Aufsatzes, Zeitschriftenkürzel bzw. -name <Jahr>, S. Startseite – Endseite.
- Koller, Ingo, Der gutgläubiger Erwerb von Sammeldepotatanteilen an Wertpapieren im Effektengiroverkehr, Der Betrieb<sup>5</sup> 1972, S. 1857 – 1861 (1. Teil); S. 1905 – 1905 (2. Teil).
- Schlund, Albert, Vorschläge der Europäischen Kommission für eine faire Besteuerung der digitalen Wirtschaft, Deutsches Steuerrecht 2018, S. 937 – 984.

# Wie zitiert man Aufsätze in überregionalen Tages- und Wochenzeitungen? Zitation in der Fußnote:

Verfasser, Titel, Abkürzung der Zeitung mit Datum, Seite bzw. Online-Fundstelle mit dem Zusatz (zuletzt aufgerufen am: <Datum>).

Roll, Ausgebrannt und abgebrannt, SZ v. 07.09.2002, S. 3.

Schulz, Spurensuche im Graubereich, FAZ v. 16.02.2011, S. 2.

Bernau, Nicht gut für Deutschland – Löscht die Digitalsteuer, FAZ v. 09.09.2018, http://www.faz.net/aktuell/wirtschaft/ diginomics/kommentar-die-digitalsteuer-ist-nicht-gut-fuerdeutschland-15778049.html (zuletzt aufgerufen am 28.10.2018).

#### Hier erfolgt kein Eintrag ins Literaturverzeichnis.

Hinweis: Erstreckt sich die Angabe einer Website über mehrere Zeilen, darf kein Trennungszeichen eingefügt werden. Sinnvoll sind Zeilenumbrüche vor oder nach im Link enthaltenen Sonderzeichen wie /, , %, etc.

<sup>5</sup> Alternativ kann die Abkürzung auch im Literaturverzeichnis verwendet werden.

UNIV.-PROF. DR. IUR. HERIBERT M. ANZINGER

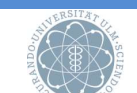

ulm university universität

#### Wie zitiert man Aufsätze in Schriftsammlungen/Festschriften?

#### Zitation in der Fußnote:

Verfasser, in Herausgeber (Hrsg.), Titel der Schriftsammlung, Jahr, Seite des Beginns, Seite des übernommenen Gedankens.

Schröder, in Lingnau/Müller-Seitz/Roth (Hrsg.), Soziale Medien und ihr Veränderungseinfluss auf Organisationen, 2018, S. 39, 57.

Wichmann, in Oestreicher (Hrsg.), Bestimmungen der Funktionsvergütung für den Betrieb eines Internetservers, 2005, S. 131, 134.

#### Zitation im Literaturverzeichnis:

- Name, Vorname / Name2, Vorname2, Titel des Aufsatzes, Name3, Vorname3 / Name4, Vorname4 (Hrsg.), Titel der Schriftsammlung, Untertitel, Band <Bandnummer>: Bandgegenstand, <Auflage> Auflage, Erscheinungsort 1/Erscheinungsort 2 <Jahr>, S. Startseite – Endseite (zitiert: Verfasser, in <Herausgeber> (Hrsg.), <Titel der Schriftsammlung>, <Jahr>, S. <Seite>).
- Schröder, Anja Danner, Soziale Medien und ihr Veränderungseinfluss auf Organisationen, in Lingnau, Volker / Müller–Seitz, Gordon / Roth Stefan (Hrsg.) Management der digitalen Transformation, Interdisziplinäre theoretische Perspektiven und praktische Ansätze, München 2018, S. 39 – 63 (zitiert: Schröder, in Lingnau/Müller-Seitz/Roth (Hrsg.), Soziale Medien und ihr Veränderungseinfluss auf Organisationen, 2018, S.).
- Wichmann, Wolfgang, Bestimmungen der Funktionsvergütung für den Betrieb eine Internetservers, in Oestreicher, Andreas (Hrsg.), Internationale Verrechnungspreise, Beiträge zu einer Ringveranstaltung an der Universität Göttingen im Sommersemester 2002, Konzernbesteuerung, Herne/Berlin 2005, S. 131 – 161 (zitiert: Wichmann, in Oestreicher (Hrsg.), Bestimmungen der Funktionsvergütung für den Betrieb eine Internetservers, 2005, S.).

UNIV.-PROF. DR. IUR. HERIBERT M. ANZINGER

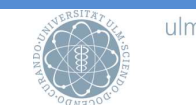

ulm university universität

## Wie zitiert man Online-/Internetbeiträge?

#### Zitation in der Fußnote:

Name/Name2, Kurztitel, Erstellungsjahr, S. <Seite>.

Hanau/Arteaga, Rechtsgutachten Betriebsrente, 2016, S. 23.

## Zitation im Literaturverzeichnis:

- Name, Vorname / Name1, Vorname2, Titel des Beitrages, Untertitel des Beitrages, <Erstellungsjahr>, abrufbar im Internet: <Adresse der Website> (zuletzt aufgerufen am: <Datum>) (zitiert als: Name/Name2, Kurztitel, Erstellungsjahr, S.).
- Hanau, Peter / Arteaga, Marco, Rechtsgutachten zu dem "Sozialpartnermodell Betriebsrente" des Bundesministeriums für Arbeit und Soziales, 2016, abrufbar im Internet: https://www.bmas.de/SharedDocs/Downloads/DE/PDF-Pressemitteilungen/2016/rechtsg utachten-sozialpartnermodell-betriebsrente.pdf?\_\_blob=publicationFile&v=1 (zuletzt aufgerufen am: 22.01.2019) (zitiert als: Hanau/Arteaga, Rechtsgutachten Betriebsrente, 2016. S.).

#### Wie zitiert man Verwaltungsanweisungen?

BMF-Schreiben mit Datum, Aktenzeichen, Fundstelle, Seitenzahl, Rn <Randnummer>.

BMF-Schreiben v. 22.9.2010, IV C 4 – S 2227/07/10002 :002, BStBl. I 2010, 721, Rn. 2.

## Wie zitiert man Gesetzgebungsmaterialien?

Institution Aktenzeichen mit Datum, S. <Seitenzahl>.

BT-Drucks. 16/4842 v. 27.03.2007, S. 52.

BR-Drucks. 17/13033 v. 10.04.2013, S. 58.

UNIV.-PROF. DR. IUR. HERIBERT M. ANZINGER

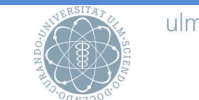

KOM (1998) 449 endg. v. 17.7.1998, S. 2. SEK (2001) 1003 endg. v. 28.06.2001, S. 3.

## Wie zitiert man Schlussanträge der Generalanwälte?

Generalanwalt, Schlussanträge mit Datum, Aktenzeichen, Entscheidungsname, Sammlungsabkürzung, Fundstelle.

Generalanwältin Sharpston, Schlussanträge v. 8.6.2006, Rs. C-35/05, Reemtsma, Slg. 2007, I-2425, Rn. 50.

Wörtliche Wiedergaben im Text sind nicht üblich. Sollen sie ausnahmsweise für erforderlich gehalten werden, sind sie durch ("doppelte") Anführungszeichen zu kennzeichnen. Auslassungen innerhalb eines wörtlichen Zitates sind durch drei Punkte in eckigen Klammern anzudeuten. Hinzufügungen sind durch runde Klammern zu kennzeichnen.

Beispiel: Reiß führt aus: "Gesellschaften sind (nicht ausnahmslos) unternehmerisch tätig [...], auch wenn ihnen die zivilrechtliche Rechtsfähigkeit fehlt".

Vorzuziehen ist die Wiedergabe verwerteter Äußerungen in Rechtsprechung und Schrifttum in indirekter Rede.

Beispiel: Reiß ist der Ansicht, Personengesellschaften seien unternehmerisch tätig, auch wenn ihnen die Rechtsfähigkeit fehle.

Bitte achten Sie dafür auf die richtige Verwendung des Konjunktivs, durch den die Wiedergabe fremder Ansichten von der eigenen Stellungnahme unterschieden wird.

Besagt die Quelle nicht exakt dasselbe, wie im Text ausgeführt, kann man die Fußnote durch Vergleiche (Vgl.) bzw. Vergleiche auch einleiten. Auf diesen Zusatz kann jedoch verzichtet werden.

Beispiel: Vgl. auch Heinicke, in Schmidt, EStG § 4 Rn. 88.

UNIV.-PROF. DR. IUR. HERIBERT M. ANZINGER

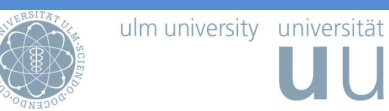

## f) Tabellen oder Abbildungen

Abbildungen und Tabellen verfolgen das Ziel, Informationen oder Ergebnisse aus dem Textteil verdichtet darzustellen bzw. zu ergänzen. Auf ihren Sinn und Zweck ist im Text oder in einer Fußnote (beispielsweise kann auf den Anhang verwiesen werden) hinzuweisen.

 Tabellen und Abbildungen sind mit einer linksbündig ausgerichteten Unterschrift zu versehen, die ihren Inhalt in eindeutiger Abgrenzung genau angibt. Enthält der Text mehrere Tabellen oder Abbildungen, so sind diese fortlaufend mit arabischen Ziffern zu nummerieren. Sie können dabei unter Voranstellung der Kürzel "Tab." bzw. "Abb." abgekürzt werden. Die Nummerierung ist für Abbildungen und Tabellen gesondert vorzunehmen, mit welcher sie auch in das jeweilige Verzeichnis aufzunehmen sind. Quellenangaben erfolgen, soweit erforderlich, unmittelbar unter der betreffenden Darstellung unter Voranstellung des Worts "Quelle:". Sie gehören nicht in eine Fußnote. Für den Inhalt der Quellenangaben gelten im Übrigen die für das Zitieren gegebenen Hinweise. Sie enthalten gegebenenfalls auch Angaben darüber, ob der Bearbeiter / die Bearbeiterin die Darstellung gegenüber der Quelle verändert hat. Die verwendeten Quellen sind in das Literaturverzeichnis oder gegebenenfalls in ein anderes Verzeichnis aufzunehmen.

#### Schema

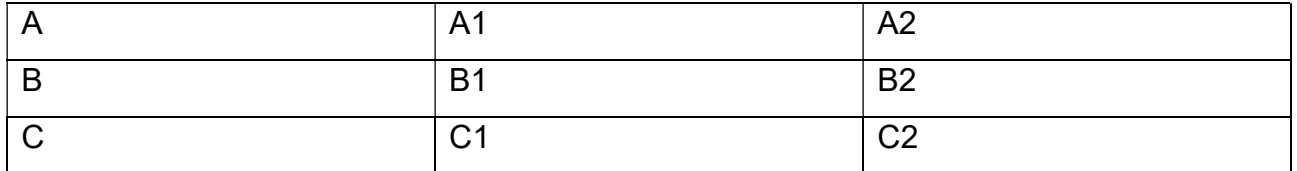

Tabelle/Tab. <Nummer>: Bezeichnung der Tabelle

<Zitation der Quelle, zur Zitierweise siehe oben>)

#### g) Anhang

Im Anhang können – zur Ergänzung der textlichen Ausführungen – Übersichten, Abbildungen, Tabellen und Graphiken aufgenommen werden. Der Anhang darf darüber hinaus keine weiterführenden Erläuterungen, wie z. B. Beurteilungen von Untersuchungsergebnissen, enthalten. Gegebenenfalls sind zur näheren Kennzeichnung einzelner Teile des Anhangs Zusätze zu verwenden.

UNIV.-PROF. DR. IUR. HERIBERT M. ANZINGER

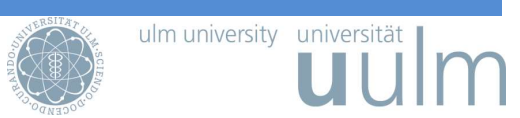

#### h) Literaturverzeichnis

Das Literaturverzeichnis ist der Arbeit anzuschließen. Aufzunehmen sind nur in ihr zitierte Quellen. Das Literaturverzeichnis ist alphabetisch zu ordnen nach dem Familiennamen des Verfassers / der Verfasserin.

Nicht aufgenommen werden Existenzbelege, Zeitungsartikel und Veröffentlichungen von amtlichen Institutionen wie Schlussanträge des Generalanwalts der EuGH, Gesetze, Rechtsprechung und Verwaltungsanweisungen. Die Rechtsprechung kann, muss aber nicht in ein gesondertes Rechtsprechungsverzeichnis aufgenommen werden. Gesetze, Verordnungen, Verwaltungsweisungen etc. werden ebenfalls nicht in ein gesondertes Verzeichnis aufgenommen. Vergleiche auch die Zitierbeispiele oben.

## i) Ausarbeitung

Die Arbeit sollte die Erwartungen an eine wissenschaftliche Arbeit erfüllen. Auf eine korrekte (aktuelle) Rechtschreibung und Interpunktion sowie auf eine angemessene äußere Gestaltung ist daher unbedingt zu achten. Die Arbeit ist auf Rechtschreib- oder Grammatikfehler zu überprüfen!<sup>6</sup> Es wird ein sachlicher, neutraler Stil erwartet. Umgangssprache oder ein journalistischer Stil haben in einer wissenschaftlichen Arbeit nichts verloren. Lange "Schachtelsätze" sind zu vermeiden. Zu formulieren ist nach Möglichkeit präzise und knapp. Die Verwendung von Fremdwörtern bzw. unüblichen Begriffen sollte sich in Grenzen halten, da sie mitunter den Lesefluss stören können. Auf "Ich-Form" oder "Wir-Form" ist zu verzichten, da die Arbeit nicht auf persönliche Ansichten ausgerichtet ist und keine persönliche Diskussion zum Gegenstand hat.<sup>7</sup> Zu Ausdruck und Stil sei auf Möllers, Juristische Arbeitstechnik und wissenschaftliches Arbeiten, 9. Auflage, München 2018, § 4 Juristischer Stil verwiesen.

<sup>6</sup> Im Zweifel ist der Duden heranzuziehen.

<sup>7</sup> Bei persönlichen Stellungnahmen eignen sich Wendungen mit m.E. (meines Erachtens).

UNIV.-PROF. DR. IUR. HERIBERT M. ANZINGER

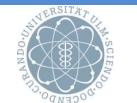

# ulm university universität

Eine Seminararbeit soll mindestens 12, maximal 25 Textseiten – einseitig beschrieben, linker Rand von 3 cm, rechter Rand von 2,5 cm, Rand oben von 2,5 cm, Rand unten von 2,0 cm, Zeilenabstand von 1,5 und Schriftgröße 12 – umfassen. Als Schriftart ist Arial oder Times New Roman zu verwenden. Auf eine durchgehende Verwendung von Blocksatz und Silbentrennung ist zu achten. Bei Master-Seminararbeiten soll die Ausarbeitung des Textteils maximal 45.000 Zeichen inkl. Leerzeichen und Fußnoten umfassen. Der Trennung von Gedankengängen resp. Teilaspekten sollte durch die Bildung von Absätzen (technischer Hinweis bei Word: Abstand nach Absatz 6 pt, Abstand vor Folgeabsatz 6 pt) nachgekommen werden. Zwischen einem Gliederungspunkt und einem ihm untergeordneten Punkt sind kurze überleitende oder vorstrukturierende Ausführungen sinnvoll, aber nicht zwingend.

Es ist ein Exemplar der Arbeit in Dateiform (PDF) abzugeben.

#### j ) Weitere Hinweise

- Bergmann/Schröder/Sturm, Richtiges Zitieren, 2010
- Byrd/Lehmann, Zitierfibel für Juristen, 2. Aufl. 2016
- Möllers, Juristische Arbeitstechnik und wissenschaftliches Arbeiten, 9. Aufl. 2018
- Schimmel/Weinert/Basak, Juristische Themenarbeiten. Anleitung für Klausur und Hausarbeit im Schwerpunktbereich, Seminararbeit, Bachelor- und Master-Thesis, 3. Aufl., 2017
- Tettinger/Mann, Einführung in die juristische Arbeitstechnik, 5. Aufl. 2015

UNIV.-PROF. DR. IUR. HERIBERT M. ANZINGER

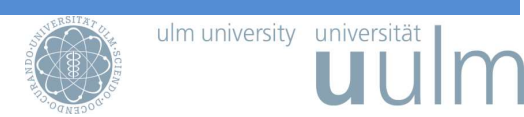

#### III. Das mündliche Referat

Die Dauer soll 15 bis maximal 20 Minuten betragen. Es sollte möglichst freigehalten werden, jedenfalls nicht im Ablesen des schriftlichen Referates bestehen.

Der Vortrag sollte durch eine anschauliche und übersichtliche Präsentation (z.B. Power-Point, Keynote oder auch Folien) unterstützt werden. Die Präsentation soll es den Zuhörer/ innen erleichtern, den Inhalt des Vortrags zu verfolgen. Deshalb sollten

- a) nicht zu viele Folien in zu kurzer Zeit präsentiert werden. In 20 Minuten können etwa 10 Folien vorgestellt werden;
- b) die einzelnen Folien nicht zu viele Informationen enthalten. Auf die Folien gehören nur die Stichworte oder wichtiges Anschauungsmaterial;
- c) bei PowerPoint Präsentationen keine unnötigen Effekte verwendet werden.

Ein Referat bleibt für den Zuhörer spannender, wenn die theoretischen Ausführungen gelegentlich durch kurze Beispiele illustriert werden.

An das Referat schließt sich eine Diskussion an. Zu jedem Referat kann ein kurzes Thesenpapier erstellt werden, dass den Teilnehmer/-innen ausgehändigt werden kann.

UNIV.-PROF. DR. IUR. HERIBERT M. ANZINGER

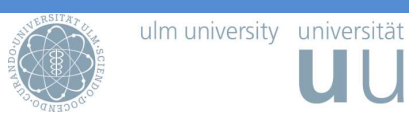

#### B. Besonderheiten bei Bachelor- und Masterarbeiten

Eine Bachelorarbeit soll im Regelfall nicht mehr als 50 Textseiten, eine Masterarbeit im Regelfall nicht mehr als 80 Textseiten<sup>8</sup> umfassen. Ausnahmen sind mit dem Betreuer / der Betreuerin im Vorfeld der Abgabe abzuklären! Ein Überschreiten führt zu einer Bewertungsverschlechterung, in Extremfällen zur Zurückweisung der Arbeit.

Für die Formatierung des Textes sind ein Zeilenabstand von 1,5 und die Schriftgröße 12 zu wählen; außerdem ist ein Rand oben von 2,5 cm, ein Rand unten von 2,0 cm, ein linker Rand von 3,0 cm und ein rechter Rand von 2,5 cm freizulassen. Die im Anhang eingefügten Tabellen, Schaubilder etc. dürfen für das Verständnis und die Korrektur der Arbeit nicht notwendig sein.

Eine Vorlage für Einband und Innendeckblatt ist auf der Fachbereichsseite unter dem Reiter "Lehre > Abschlussarbeiten" verfügbar.

An das Ende von Bachelor- und Masterarbeiten gehört eine unterschriebene Versicherung, dass die Arbeit allein und ohne unerlaubte fremde Hilfe und nur unter Verwendung der angegebenen Literatur angefertigt worden ist (siehe nächsten Absatz). Bei Bachelorarbeiten ist ein gebundenes Exemplar, bei Masterarbeiten zwei gebundene Exemplare abzugeben. Zusätzlich ist ein Exemplar in elektronischer Form als PDF-Datei bei dem Erstbetreuer einzureichen.

Ich erkläre hiermit ehrenwörtlich, dass ich die vorliegende Arbeit selbständig angefertigt habe; die aus fremden Quellen direkt oder indirekt übernommenen Gedanken sind als solche kenntlich gemacht. Die Arbeit wurde bisher keiner anderen Prüfungsbehörde vorgelegt und auch noch nicht veröffentlicht.

Ich bin mir bewusst, dass eine unwahre Erklärung rechtliche Folgen haben wird.

Ulm, den < Datum >

Unterschrift

8 Tabellen oder Abbildungen zählen nicht zu dem Textteil.

UNIV.-PROF. DR. IUR. HERIBERT M. ANZINGER

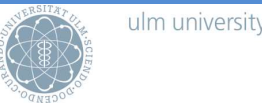

ulm university universität